## 作業前の注意事項!!

■M-Port/UNIPAは画面無操作(クリック、タイピング)が60分以上続いた場合、 画面を更新した際に自動的にセッションアウト(自動ログアウト)します。

■ ファイル形式について

教員から添付される資料は基本的にPDFファイルにはなりますが、 場合によってWordやExcel等のファイル形式や動画資料で配布されることもあります。

(スマートフォンの場合)

・事前にMicrosoft Officeソフトのアプリケーションをダウンロードしていなければ、 表示がされない、もしくは資料の表記が崩れる可能性がありますのでご注意ください。

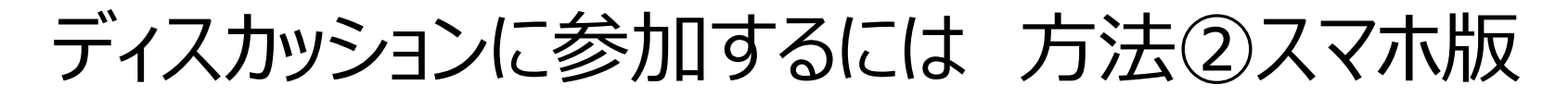

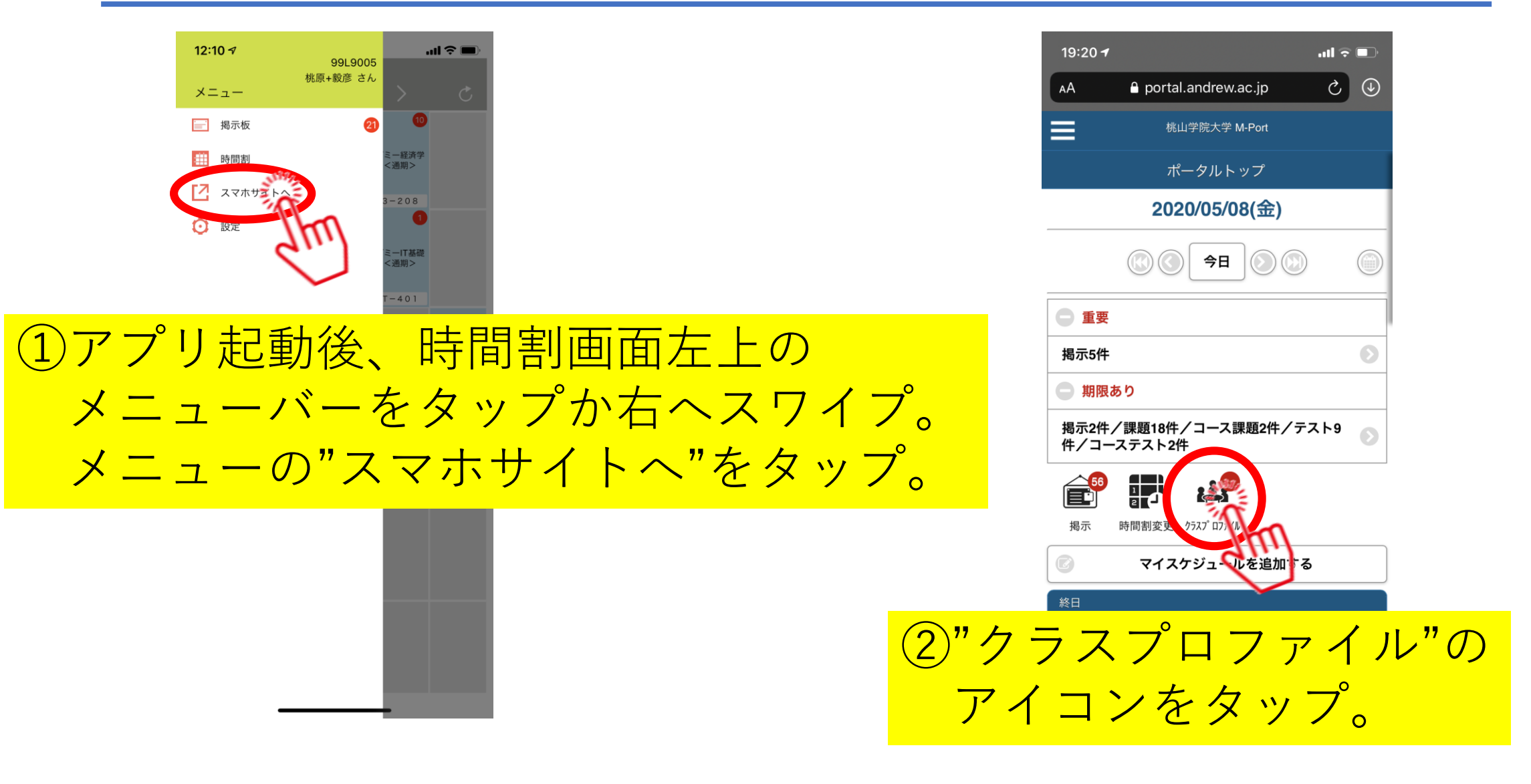

## ディスカッションに参加するには 方法②スマホ版

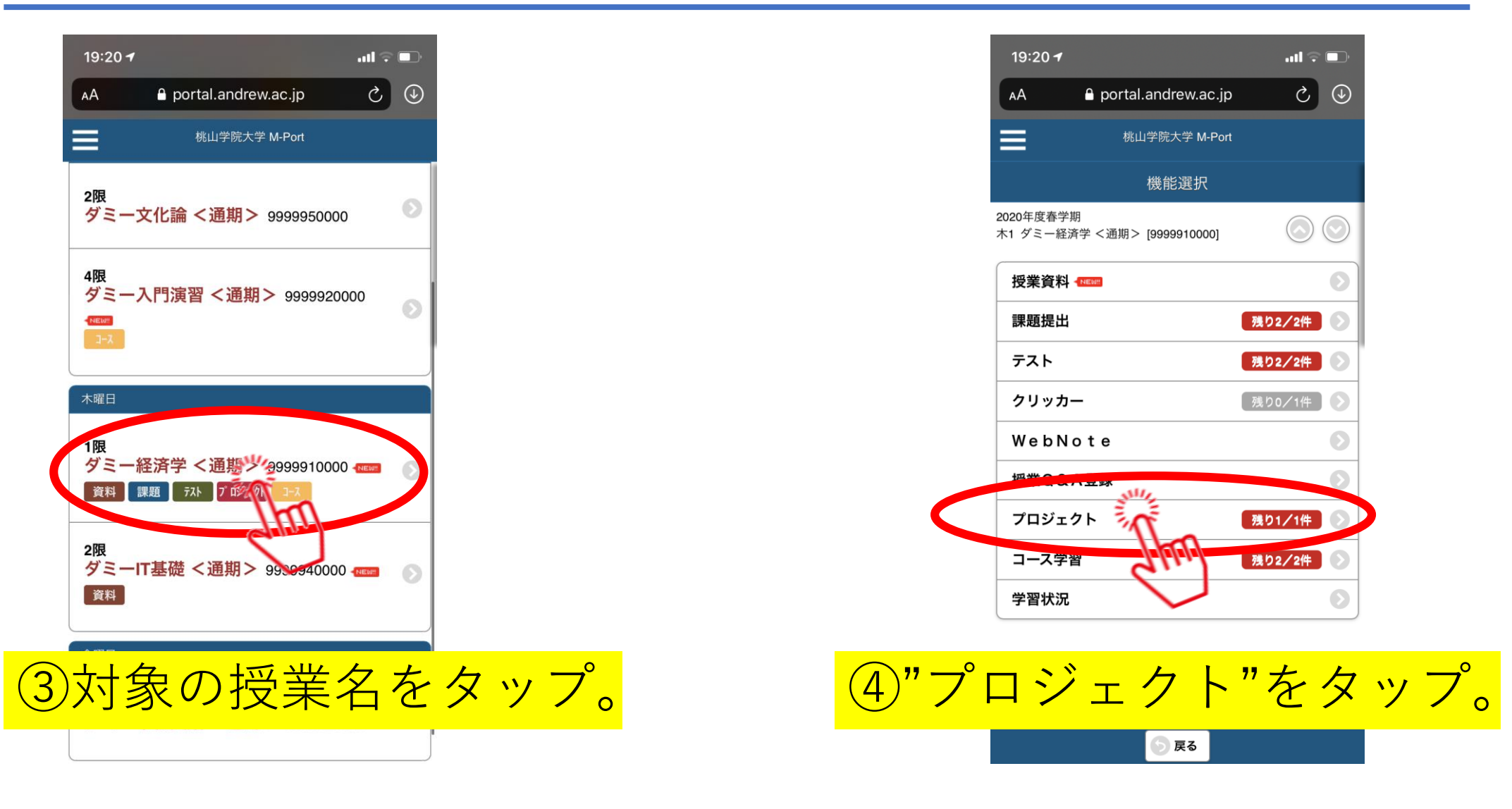

## ディスカッションに参加するには 方法②スマホ版

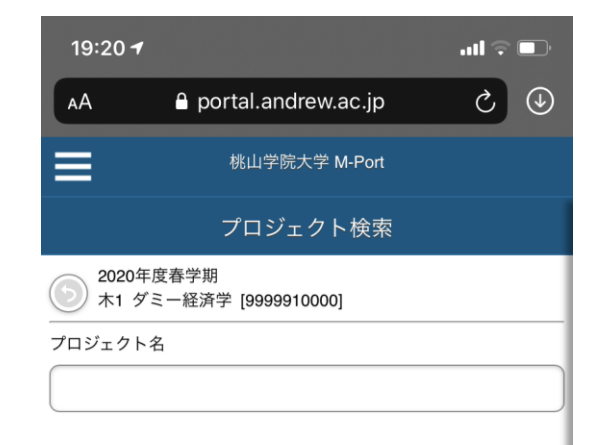

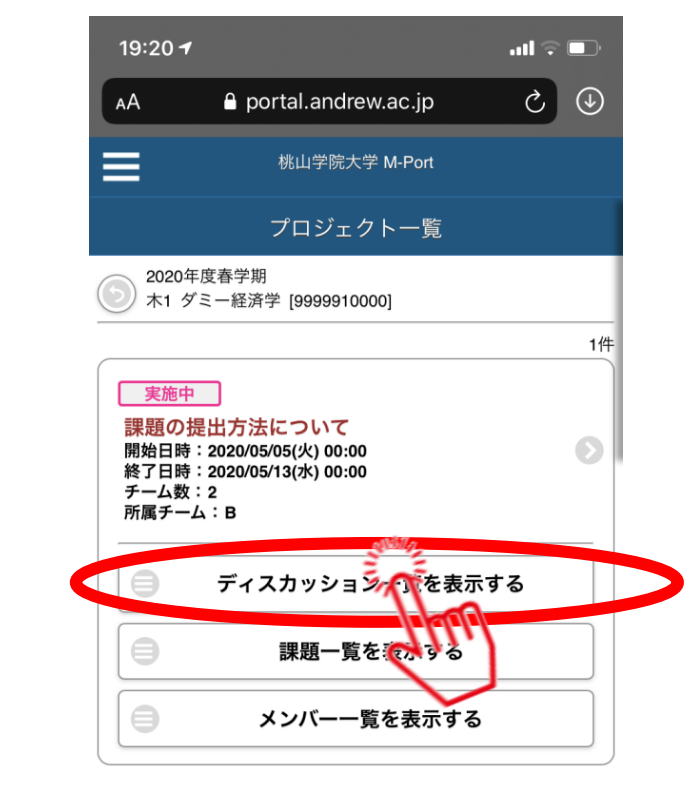

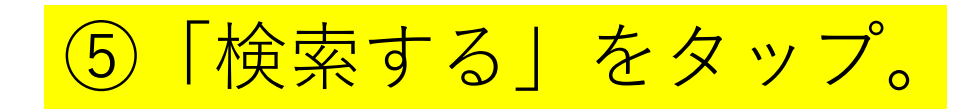

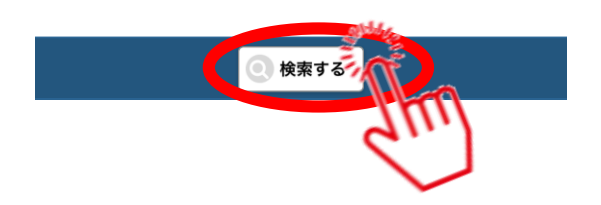

2020/9/29 情報センター 4

⑤「検索する」をタップ。 ⑥ディスカッションを表示。

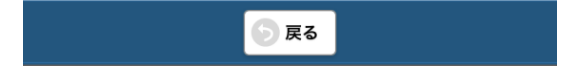

ディスカッションに参加するには 方法②スマホ版

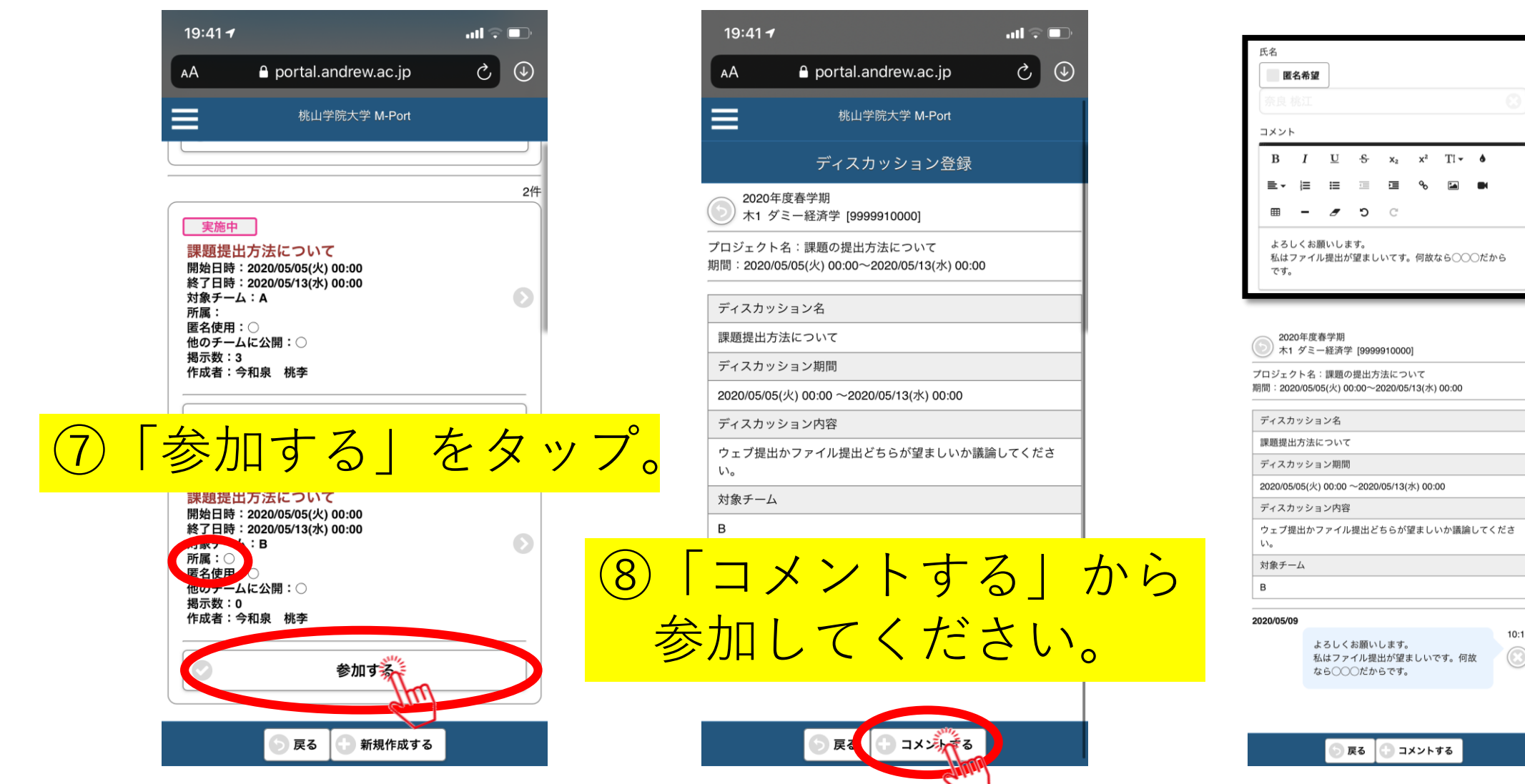

(補足)ディスカッションに参加するには 方法②スマホ版

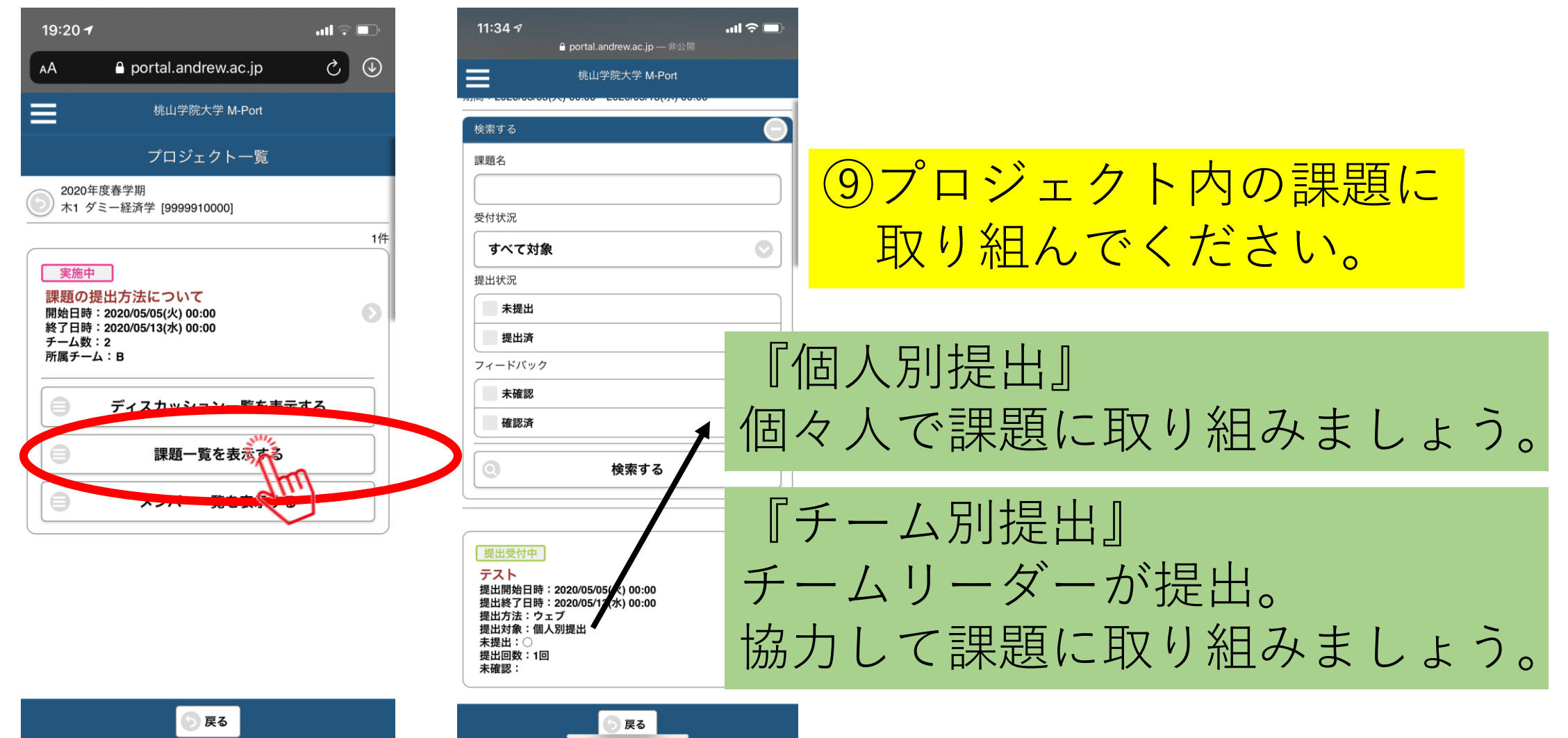